#### **Photoshop 2021 serial number and product key crack PC/Windows**

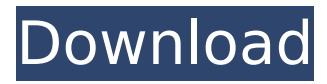

**Photoshop 2021**

\* Adobe Photoshop Elements — Created specifically for people who are just starting to learn how to manipulate images and want something easy to work with. This program is very easy to use and has many tutorials to help you learn how to use Photoshop's features. \* Photoshop Touch — Created specifically for iPads (and iPhones, too). Photoshop Touch is a new version of Photoshop for the Apple tablet that enables you to quickly edit images

#### using your finger or the touch screen. The programs for PCs and Macs work the same way. \* Photoshop Express — This is a free program that includes only basic image editing features. \* Photoshop — This is the original

Photoshop program and probably the most familiar way to edit images. It has many of the same features as Adobe Photoshop Elements and Photoshop Touch, but if you are looking for a more robust version of the program, you'll want to look for Adobe Photoshop.

**Photoshop 2021 Download**

Photoshop Elements vs Photoshop There are two versions of Adobe Photoshop available. The professional version allows for a much more advanced editing process, while Elements offers a simplified, less feature-packed editor. Both are available for purchase and use online or you can download the free trial version. Photoshop Elements vs Photoshop CC The difference between Photoshop Elements and Photoshop CC is the pay upgrade. Photoshop CC is the

### professional version of Photoshop, and

Photoshop Elements is the entry level version. Adobe Photoshop Adobe Photoshop Elements The professional version of Photoshop is powerful and has lots of features to help you create, enhance, and publish photographs, illustrations, and other graphics. Photoshop CC is an evolution of Photoshop and adds many professional features to help you perform advanced editing. Some of the features of Photoshop CC are the ability to change the look of text, apply artwork effects,

### create custom brushes, and make live

video adjustments. Adobe Photoshop Elements Adobe Photoshop Elements CC Adobe Photoshop Elements has been simplified to make it easier to use and quicker to navigate. It has almost the same features as Photoshop CC but it lacks features that are not commonly used. Like Photoshop Elements, it has a simplified interface and a lot of features are accessed from the main menu. Photoshop Elements vs Photoshop CC CC The three versions of Photoshop are the beginning, middle, and professional

## image editing software. They all have

many features that are not essential. Photoshop Elements vs Adobe Photoshop Lightroom Adobe Photoshop Lightroom is an add-on that can be added to Photoshop CC. Lightroom is an image management application that allows you to work with all your digital photos and shows you a single, organized view of your complete collection. It contains a library of all your images and a catalog that shows all the photos you have edited in the past and all the edits you have applied.

#### Lightroom makes it easier to find and organize all your images. To edit images in Lightroom, you use the same tools you use for normal image editing. To remove the editing tools from Lightroom, just select the image and click Edit. In the "Edit with" menu,

select "Edit in Photoshop." Photoshop CC opens with your Lightroom catalog and you can open any image in Photoshop without having to open the catalog. Adobe Photoshop Elements vs 388ed7b0c7

Editor's note: This post is a collaborative by our writer and guest contributor, Zachary Sinon. I was watching the Indian Premier League (IPL) 2019 on the first Sunday. I had watched it on the second Sunday and knew that its result would come as a surprise. However, I was still in the loop and was still waiting to watch the competition. The IPL final was played on Tuesday, and the table-topping Delhi Capitals crushed the Rajasthan

Royals by 1 run. The match was watched by 71.29 million people, which is huge for a game that requires 11 matches over a period of more than 3 months. The IPL will not be recognised as a sport. As The Telegraph reported, "The Board of Control for Cricket in India (BCCI) has decided to drop the long-standing IPL franchise-based cricket tournament and instead take it global." With the opinion of at least 33% of its countrymen, it is hard to disagree. India is not the only country that doesn't have a nationwide football

#### league. In fact, all English-speaking countries don't have a national football league. In South Africa, although the premier league is an effective replacement for the national league, the craze that drives the league to a great extent is the continental-wide World Cup. Even in the United States, where football is the most popular sport, the NFL is recognised as the

national league. Overall, football is

important in the globe. It's time we

take notice and learn more about it. It's

slowly but surely becoming more

11 / 20

### notable that football has not become a more important sport in India.

According to an Indian channel's TV Ratings Chart, it's not even in the Top 10 of the most popular sports in India. The popularity of sports usually depends on whether or not there's a good spectator experience. You don't have to be a sports fan to enjoy the IPL. It is also accessible from a price perspective because it is the only televised sports tournament, and thus the only sports tournament within an affordable budget. There are many

other reasons why a football-only league could be successful. Football seems like a natural fit for Indian culture because it's a non-violent sport that has a less competitive feel than cricket. Football is also surprisingly unique in the sense that the rules are quite different from other

**What's New In Photoshop 2021?**

Photoshop comes with a multitude of features, fonts, effects, and brush or pen tools. Here are some of the most

## common ones: Brushes are one of the

most popular tools in Photoshop. They can be used for various effects, including compositing, painting, erasing and retouching images. The Clone Stamp allows you to copy pixels from one area of an image and paste them into another area. This is useful for repairing damaged or corrupt images. Transforming images isn't just for enlarging them, it can be used for any number of other reasons. When working on one image, you may need to crop or distort it. For that, you can

# use the Crop tool, the Elliptical Marquee

tool, or the Rectangular Marquee tool. Transforming images isn't just for enlarging them, it can be used for any number of other reasons. When working on one image, you may need to crop or distort it. For that, you can use the Crop tool, the Elliptical Marquee tool, or the Rectangular Marquee tool. Dodge is a tool that brightens the light parts of an image. It's often used to give images a more lifelike look. You can also use it to recover damaged or faded areas of an image. Dodge is a

### tool that brightens the light parts of an image. It's often used to give images a more lifelike look. You can also use it to recover damaged or faded areas of an

image. Burn is similar to Dodge in that it creates a darker contrast. It's useful when you want to bring out the details in an image, like a shadow or an eye. Burn is similar to Dodge in that it creates a darker contrast. It's useful when you want to bring out the details in an image, like a shadow or an eye. There are a lot of ways to crop or otherwise shape an image, but you can

#### perform most edits with the Crop tool. When using the Crop tool to crop an image, you can get the same effect by holding down the C key as you drag the tool. You can also make a more precise crop by using Rectangular Marquee Tool or the Elliptical Marquee tool. There are a lot of ways to crop or otherwise shape an image, but you can perform most edits with the

**System Requirements:**

Pulsetest can be installed on any PC running Windows XP, Windows Vista, Windows 7, or Windows 8. If your computer is 64-bit operating system, you need to download the x64 version of Pulsetest. Pulsetest requires.NET Framework 4.0 and Microsoft Visual C++ Redistributable Packages for Visual Studio 2010 or later to run. You need at least 2 GB of free disk space. A 12.3 mhz or faster processor (Pentium Dual Core, Core 2 Duo,

<https://davidocojewelers.com/adobe-photoshop-2020-activation>

[https://greenboxoffice.ro/wp-content/uploads/2022/07/Adobe\\_Photoshop\\_2021\\_Version\\_224\\_Product\\_](https://greenboxoffice.ro/wp-content/uploads/2022/07/Adobe_Photoshop_2021_Version_224_Product_Key__With_Key_Updated_2022.pdf) [Key\\_\\_With\\_Key\\_Updated\\_2022.pdf](https://greenboxoffice.ro/wp-content/uploads/2022/07/Adobe_Photoshop_2021_Version_224_Product_Key__With_Key_Updated_2022.pdf)

<http://www.hva-concept.com/wp-content/uploads/2022/07/karimig.pdf>

[https://vendredeslivres.com/wp-content/uploads/2022/07/Adobe\\_Photoshop\\_2022.pdf](https://vendredeslivres.com/wp-content/uploads/2022/07/Adobe_Photoshop_2022.pdf)

[https://brandyallen.com/2022/07/05/adobe-photoshop-cs3-crack-exe-file-product-key-full-free-win](https://brandyallen.com/2022/07/05/adobe-photoshop-cs3-crack-exe-file-product-key-full-free-win-mac-march-2022/)[mac-march-2022/](https://brandyallen.com/2022/07/05/adobe-photoshop-cs3-crack-exe-file-product-key-full-free-win-mac-march-2022/)

[https://thelifeofbat.com/wp-content/uploads/2022/07/Photoshop\\_2021\\_Version\\_2200\\_Crack\\_\\_Activatio](https://thelifeofbat.com/wp-content/uploads/2022/07/Photoshop_2021_Version_2200_Crack__Activation_Code__X64_Latest_2022.pdf) [n\\_Code\\_\\_X64\\_Latest\\_2022.pdf](https://thelifeofbat.com/wp-content/uploads/2022/07/Photoshop_2021_Version_2200_Crack__Activation_Code__X64_Latest_2022.pdf)

[https://knoxvilledirtdigest.com/wp-content/uploads/2022/07/Photoshop\\_2022\\_Version\\_230.pdf](https://knoxvilledirtdigest.com/wp-content/uploads/2022/07/Photoshop_2022_Version_230.pdf) <http://sourceofhealth.net/2022/07/05/photoshop-2022-incl-product-key-march-2022/>

<https://trello.com/c/QwOWP1z2/145-adobe-photoshop-2022-version-2302-crack-win-mac-latest> <http://freemall.jp/photoshop-2022-version-23-0-2-keygen-generator-3264bit.html>

<http://galaxy7music.com/?p=49973>

<https://ig-link.com/adobe-photoshop-crack-patch-with-registration-code-3264bit/>

[https://uerb.site/wp-](https://uerb.site/wp-content/uploads/2022/07/Adobe_Photoshop_2021_Version_2231_Keygen_MacWin_March2022.pdf)

[content/uploads/2022/07/Adobe\\_Photoshop\\_2021\\_Version\\_2231\\_Keygen\\_MacWin\\_March2022.pdf](https://uerb.site/wp-content/uploads/2022/07/Adobe_Photoshop_2021_Version_2231_Keygen_MacWin_March2022.pdf) [http://www.caribbeanequipmenttraders.com/wp-](http://www.caribbeanequipmenttraders.com/wp-content/uploads/2022/07/Photoshop_2022_Version_231-1.pdf)

[content/uploads/2022/07/Photoshop\\_2022\\_Version\\_231-1.pdf](http://www.caribbeanequipmenttraders.com/wp-content/uploads/2022/07/Photoshop_2022_Version_231-1.pdf)

[https://www.mrfoodis.de/wp-](https://www.mrfoodis.de/wp-content/uploads/2022/07/Photoshop_2022_Version_231_universal_keygen__.pdf)

[content/uploads/2022/07/Photoshop\\_2022\\_Version\\_231\\_universal\\_keygen\\_\\_.pdf](https://www.mrfoodis.de/wp-content/uploads/2022/07/Photoshop_2022_Version_231_universal_keygen__.pdf)

<https://stingerbrush.com/wp-content/uploads/lionqui.pdf>

<https://chichiama.net/adobe-photoshop-2022-version-23-0-keygen-exe-free-win-mac/>

<https://bodhirajabs.com/photoshop-2021-version-22-1-0-free/>

<http://cipheadquarters.com/?p=27938>

[https://negociosinmobiliariosdemexico.com/wp-content/uploads/2022/07/Photoshop\\_CC\\_2019.pdf](https://negociosinmobiliariosdemexico.com/wp-content/uploads/2022/07/Photoshop_CC_2019.pdf) [http://www.chandabags.com/wp-](http://www.chandabags.com/wp-content/uploads/2022/07/Adobe_Photoshop_Crack_Keygen__Free_WinMac_Updated.pdf)

[content/uploads/2022/07/Adobe\\_Photoshop\\_Crack\\_Keygen\\_\\_Free\\_WinMac\\_Updated.pdf](http://www.chandabags.com/wp-content/uploads/2022/07/Adobe_Photoshop_Crack_Keygen__Free_WinMac_Updated.pdf) <http://op-immobilien.de/?p=10303>

<https://keystoneinvestor.com/photoshop-cs4-activation-win-mac-2022/>

<https://bestonlinestuffs.com/adobe-photoshop-2021-version-22-2-serial-key-download-for-pc-latest/> <http://hauwertalk.yolasite.com/resources/Adobe-Photoshop-2022-Version-2341-3264bit-Latest.pdf> <https://www.7desideri.it/adobe-photoshop-2022-version-23-1-1-crack-serial-number/>

[https://fundafricainc.com/wp-](https://fundafricainc.com/wp-content/uploads/2022/07/Photoshop_CC_2015_Version_16_Full_Version_3264bit_Updated2022.pdf)

[content/uploads/2022/07/Photoshop\\_CC\\_2015\\_Version\\_16\\_Full\\_Version\\_3264bit\\_Updated2022.pdf](https://fundafricainc.com/wp-content/uploads/2022/07/Photoshop_CC_2015_Version_16_Full_Version_3264bit_Updated2022.pdf) <http://purosautosdallas.com/?p=31975>

[https://dubaiandmore.com/wp-content/uploads/2022/07/Photoshop\\_2021\\_Version\\_225\\_Crack\\_\\_Activati](https://dubaiandmore.com/wp-content/uploads/2022/07/Photoshop_2021_Version_225_Crack__Activation_Code___X64_Latest_2022.pdf)

[on\\_Code\\_\\_\\_X64\\_Latest\\_2022.pdf](https://dubaiandmore.com/wp-content/uploads/2022/07/Photoshop_2021_Version_225_Crack__Activation_Code___X64_Latest_2022.pdf) [https://albaganadera.com/wp-content/uploads/2022/07/Adobe\\_Photoshop\\_CC\\_2015\\_Version\\_16\\_Patch](https://albaganadera.com/wp-content/uploads/2022/07/Adobe_Photoshop_CC_2015_Version_16_Patch_full_version__Download_For_PC.pdf) [\\_full\\_version\\_\\_Download\\_For\\_PC.pdf](https://albaganadera.com/wp-content/uploads/2022/07/Adobe_Photoshop_CC_2015_Version_16_Patch_full_version__Download_For_PC.pdf)